## BIOCARTA\_TOB1\_PATHWAY

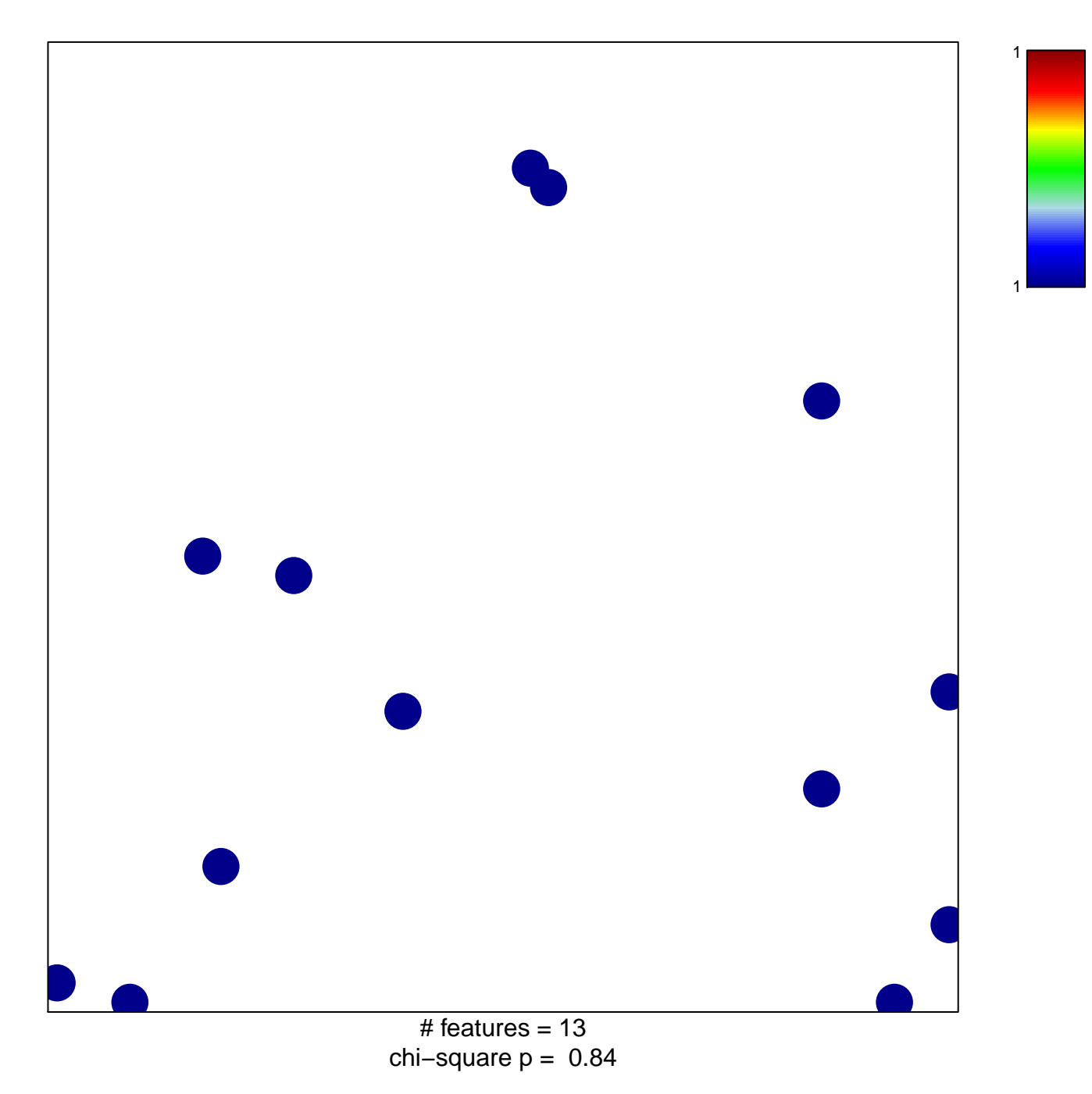

## **BIOCARTA\_TOB1\_PATHWAY**

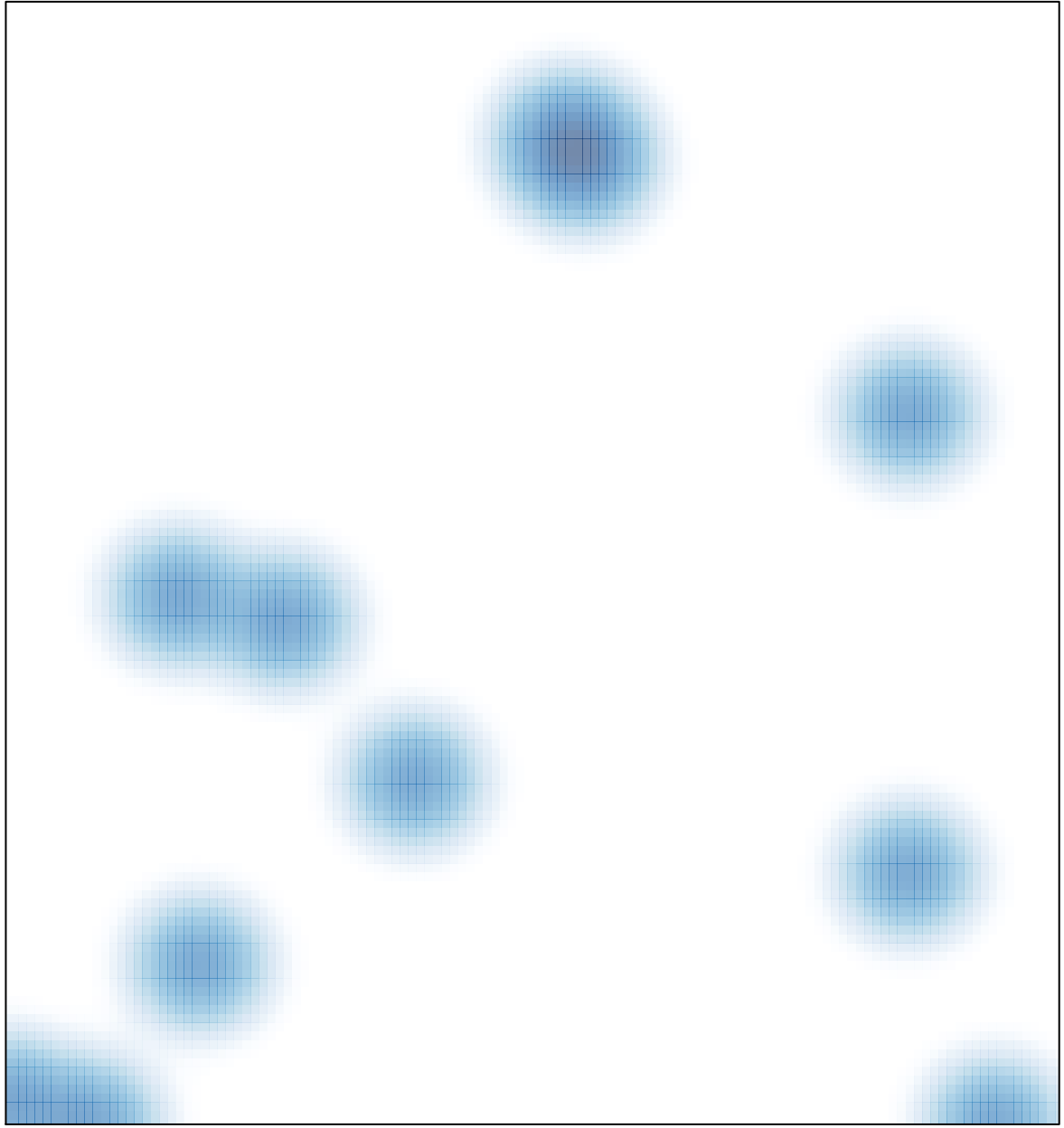

# features =  $13$ , max =  $1$